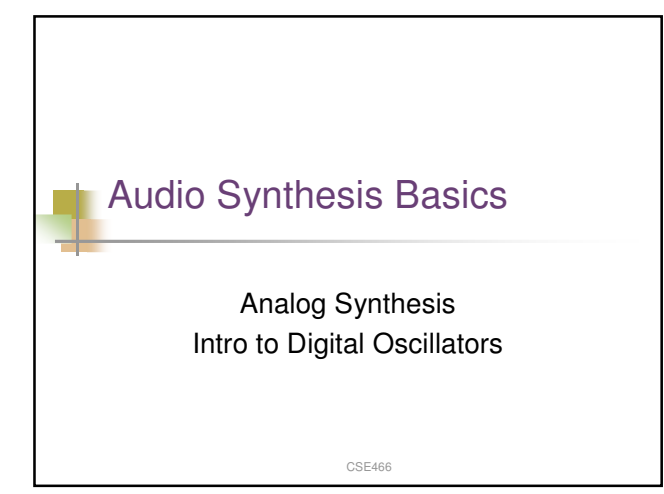

# Analog Synthesis Overview

- Sound is created by controlling electrical current within synthesizer, and amplifying result.
- **Basic components:** 
	- **Coscillators**
	- Filters
	- **Envelope generators**
	- **Noise generators**
- Voltage control

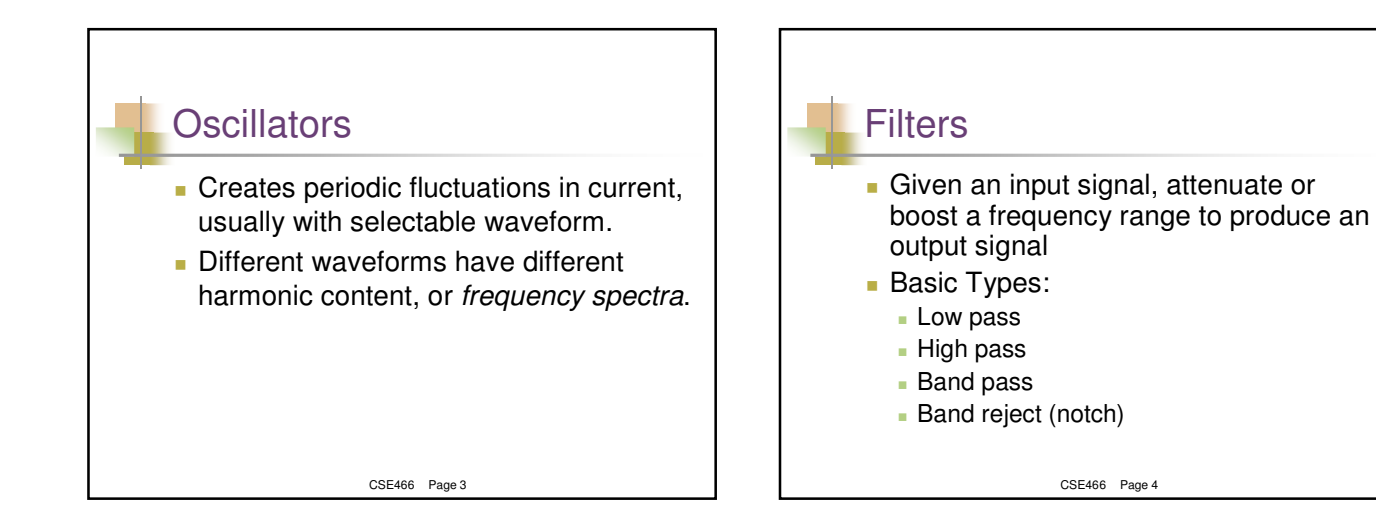

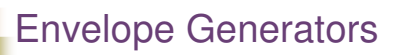

Generate a control function that can be applied to various synthesis parameters, including amplitude, pitch, and filter controls.

CSE466 Page 5

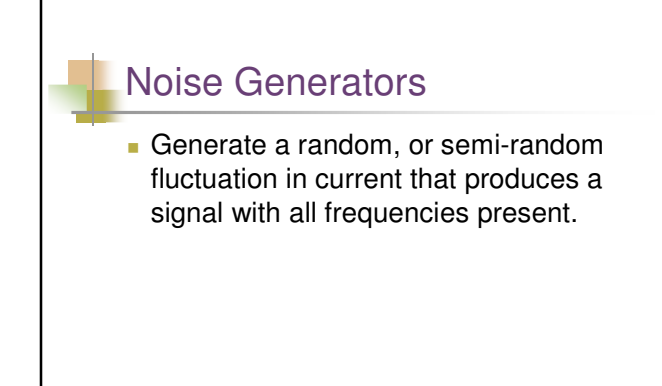

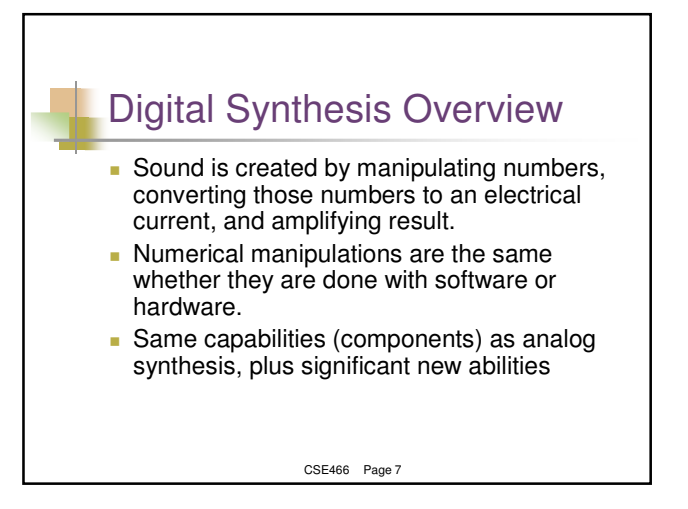

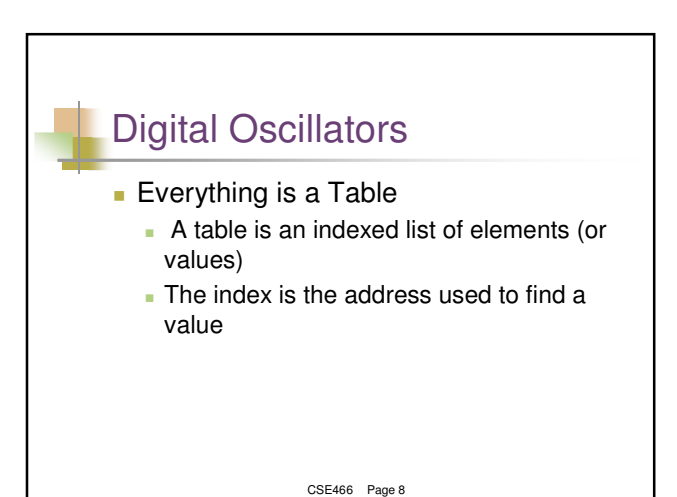

### Generate a Sine Tone Digitally (1)

 Compute the sine in real time, every time it is needed. equation:

#### $signal(t) = r\sin(\omega t)$

- $t = a$  point in time;  $r = the$  radius, or amplitude of the signal; w (omega) = 2pi\*f the frequency
- Advantages: It's the perfect sine tone. Every value that you need will be the exact value from the unit circle.
- Disadvantages: must generate every sample of every oscillator present in a synthesis patch from an algorithm. This is very expensive computationally, and most of the calculation is redundant.

CSE466 Page 9

#### Generate a Sine Tone Digitally (2)

- Compute the sine tone once, store it in a table, and have all oscillators look in the table for needed values.
	- Advantages: Much more efficient, hence faster, for the computer. You are not, literally, re-inventing the wheel every time.
	- Disadvantages: Table values are discrete points in time. Most times you will need a value that falls somewhere in between two already computed values.

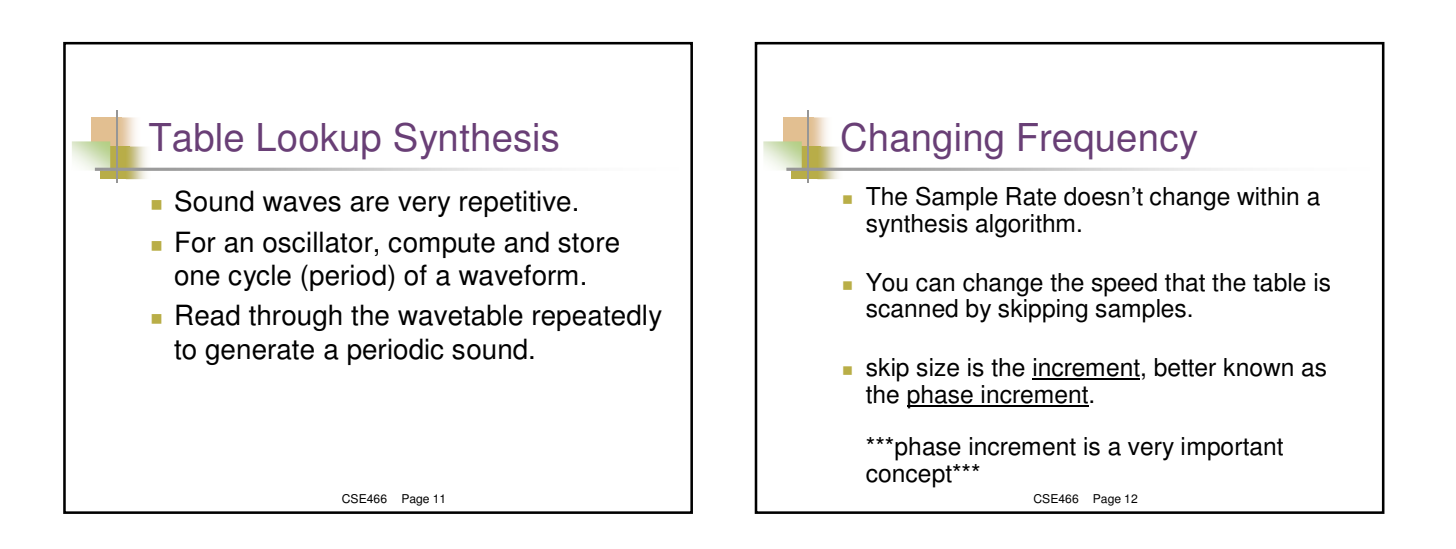

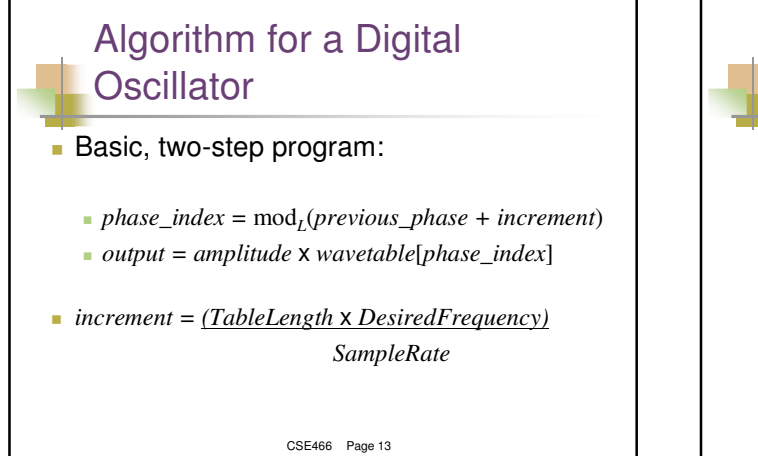

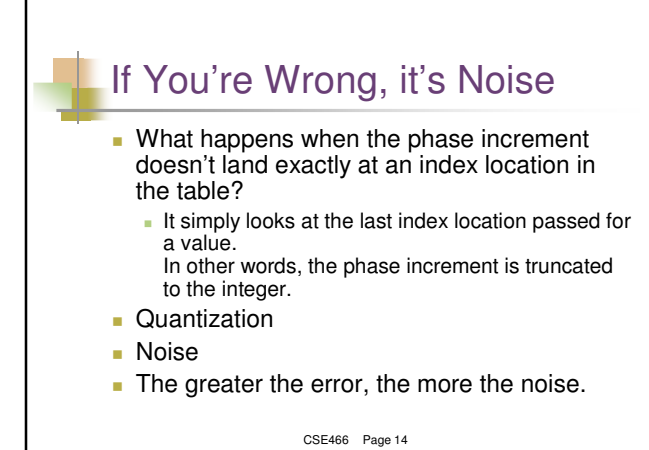

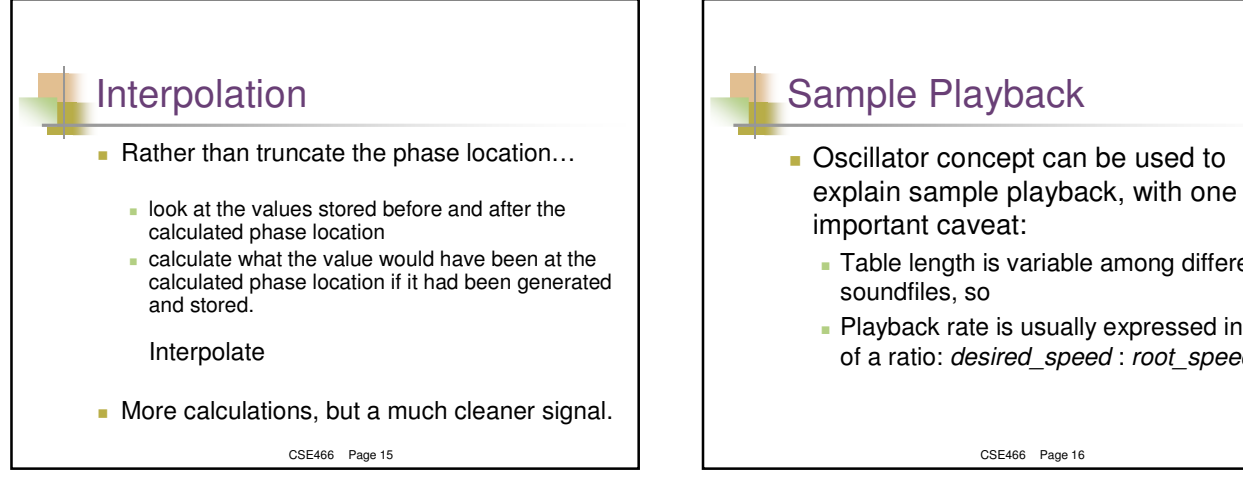

### CSE466 Page 16 Table length is variable among different soundfiles, so **Playback rate is usually expressed in terms** of a ratio: *desired\_speed* : *root\_speed*

#### Delay

- Delay is a fundamental operator!
	- Also easy to do in digital
	- Long delays echos, reverb
	- Short delays filtering
- How do we delay sound?
	- Queues
	- Consider using circular queues

CSE466 Page 17

## Circular queue implementation

#### **Initialization**

Mono queue, 1 second long

// We'll delay one second int DELAY = int(SampleRate());

short  $*$ queue = new int[DELAY + 1]; int rdloc =  $1$ ; int wrloc = 0;

CSE466 Page 18 // Initially zero the queue for(int j=0; j<DELAY + 1; j++)  $queue[j] = 0;$ 

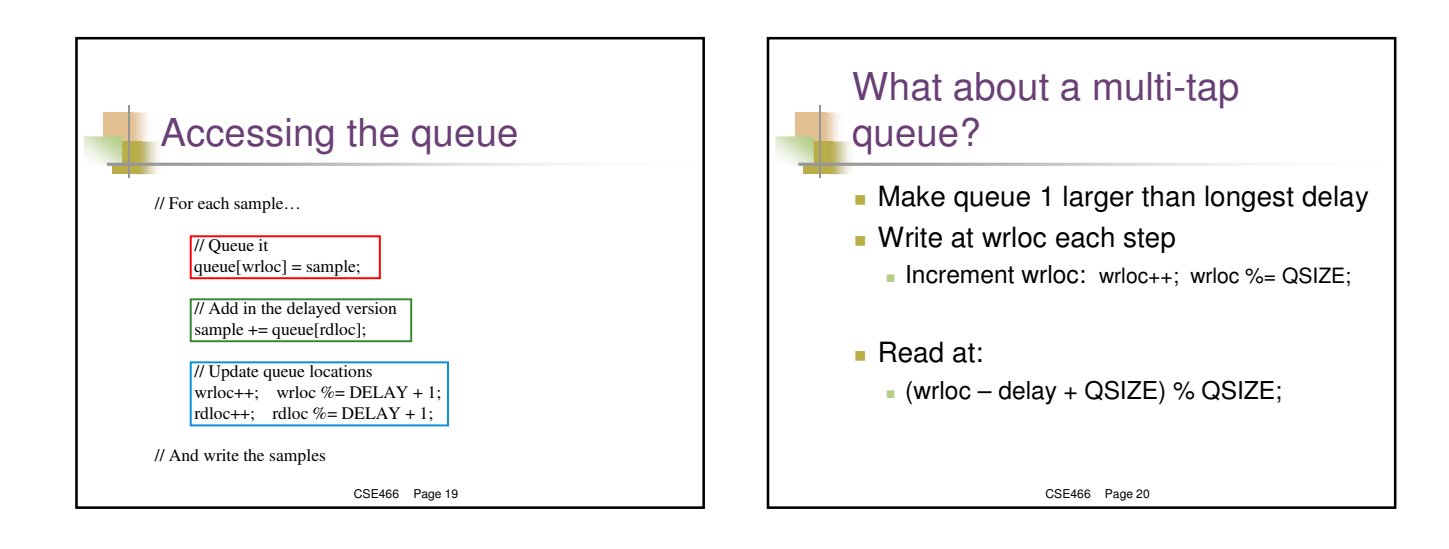

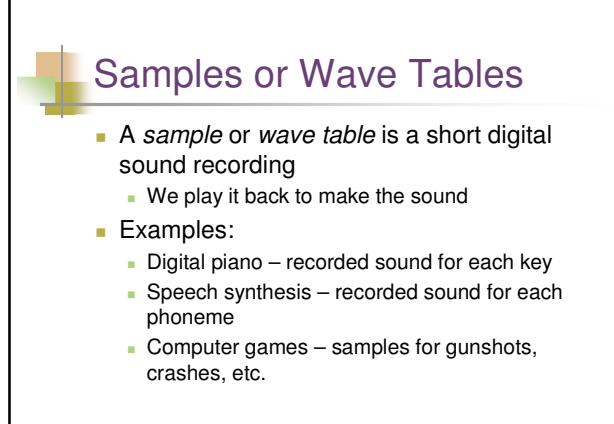

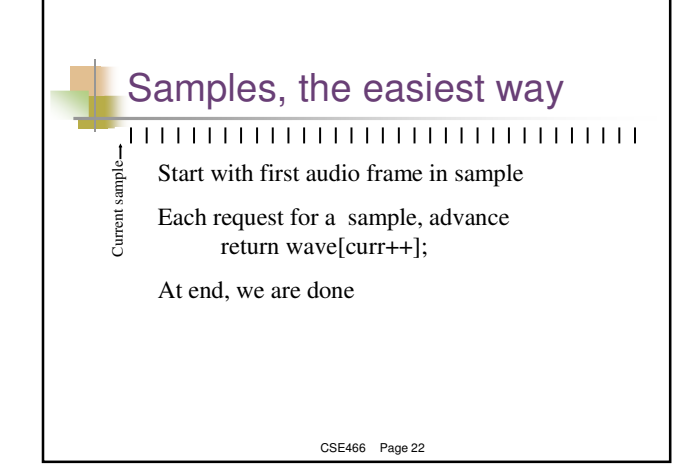

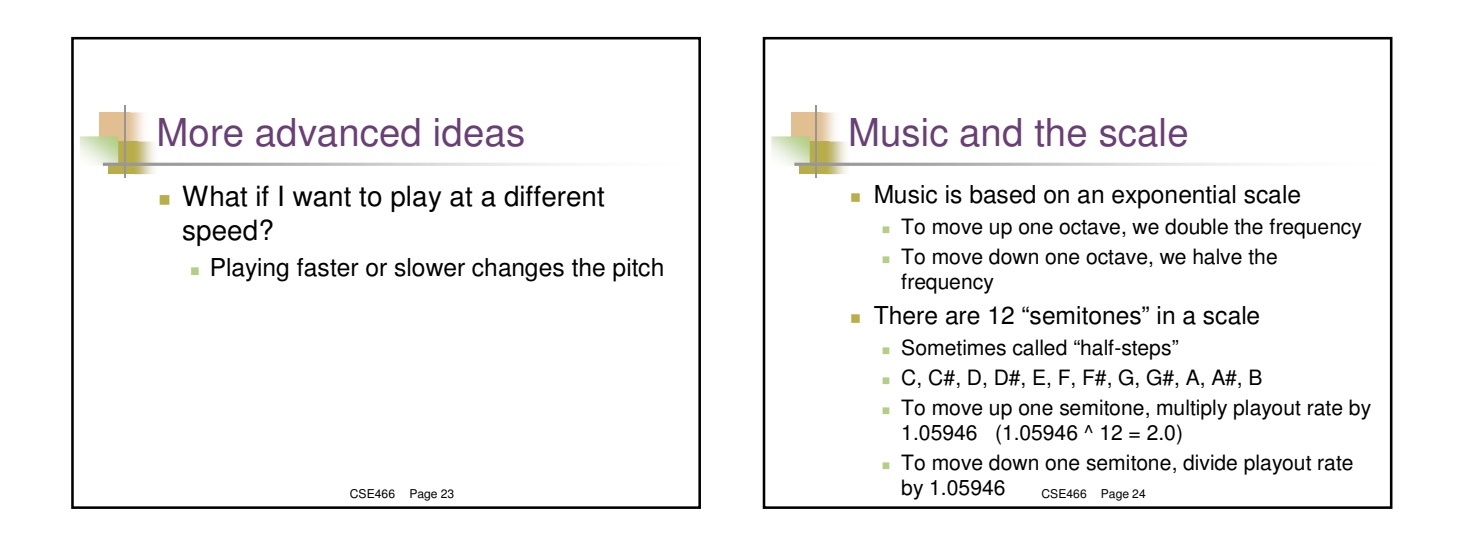

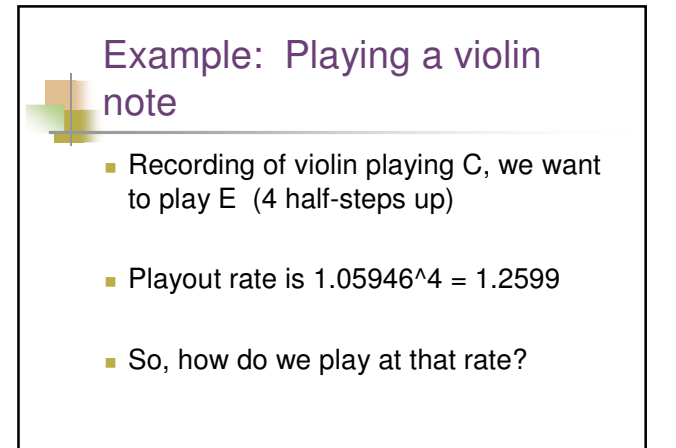

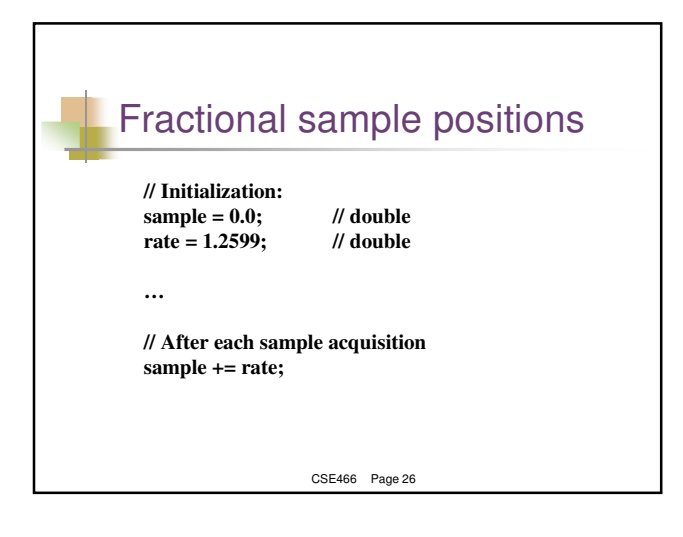

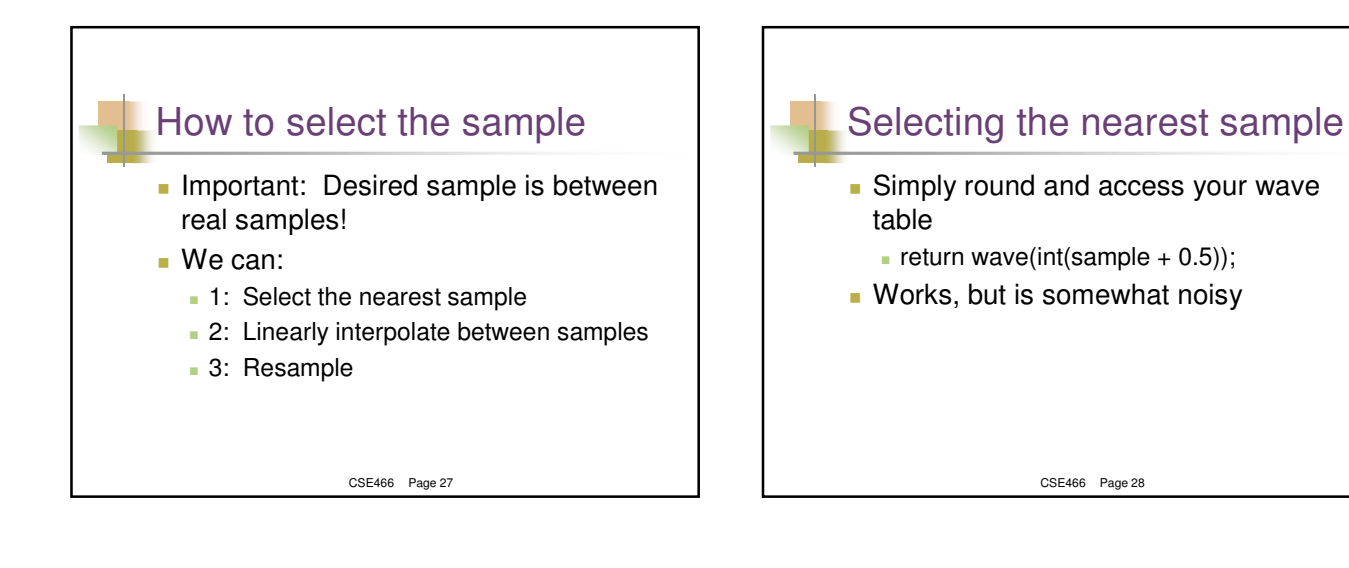

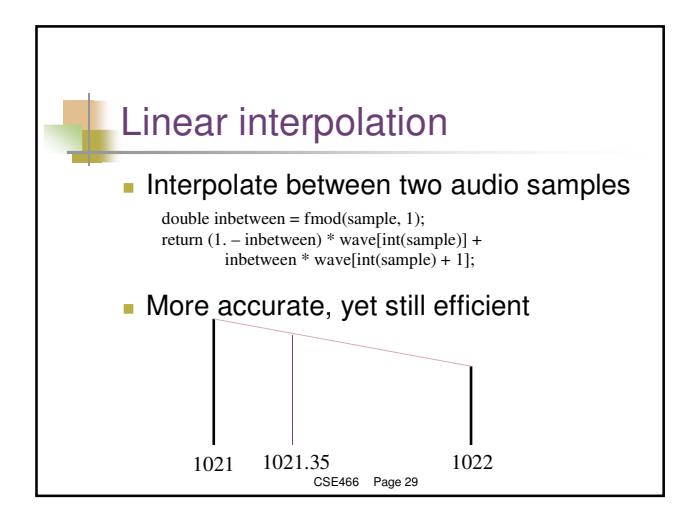

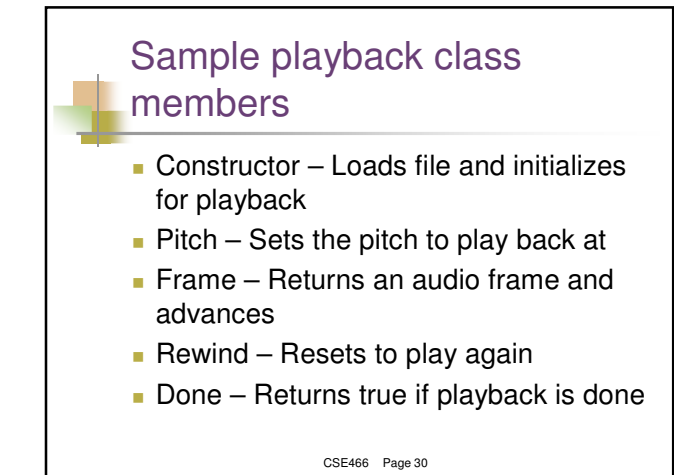

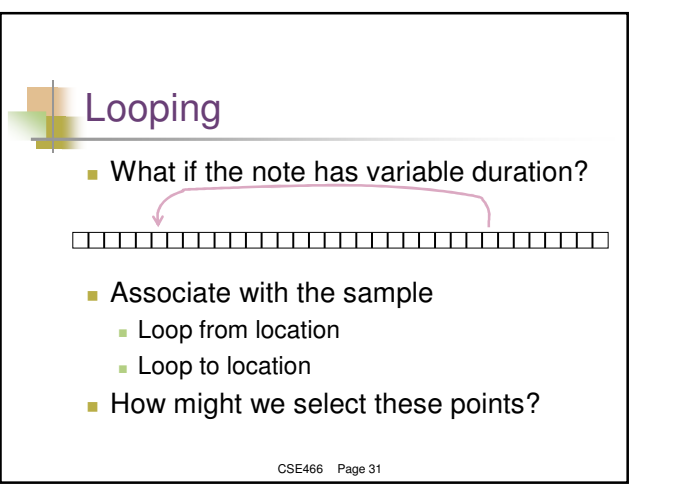

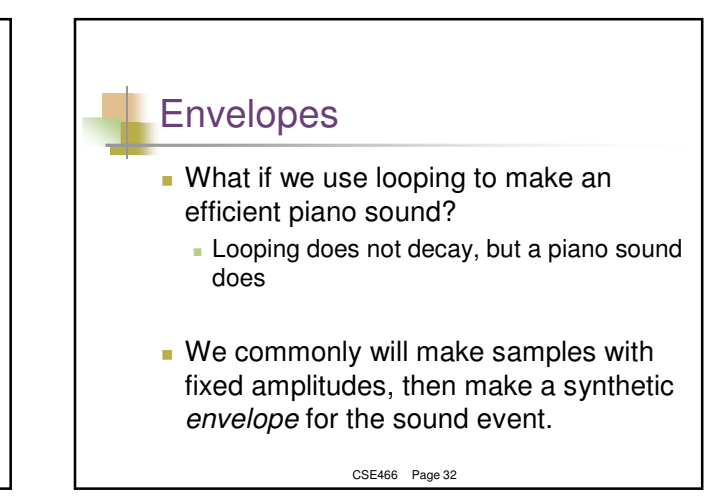

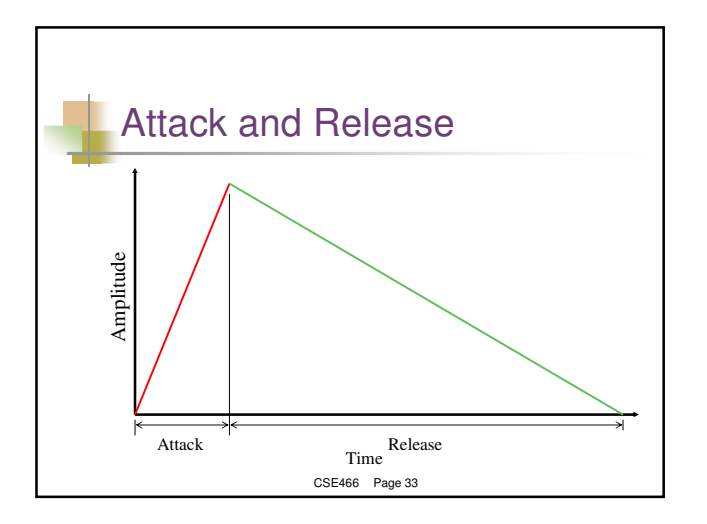

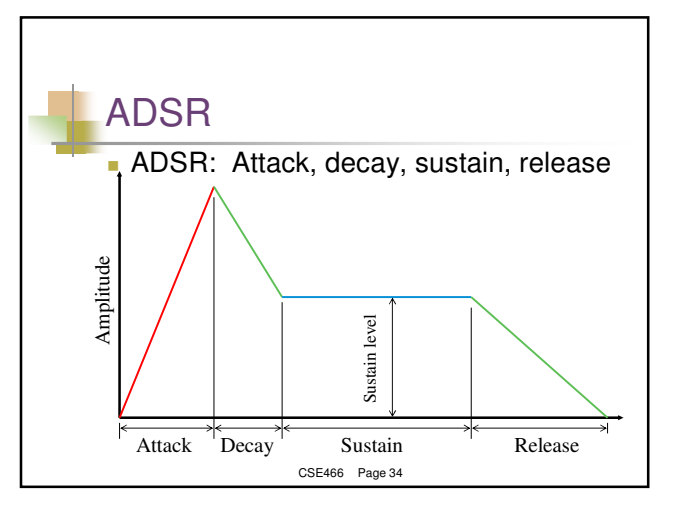

### Where do samples come from? **Pure recordings of instruments Artificially generated sounds Modifications of existing sounds**